CICS Transaction Server for z/OS Version 5 Release 4

## *Debugging Tools Interface Reference*

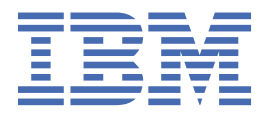

#### **Note**

Before using this information and the product it supports, read the information in ["Notices" on page](#page-32-0) [27](#page-32-0).

This edition applies to the IBM CICS® Transaction Server for z/OS® Version 5 Release 4 (product number 5655-Y04) and to all subsequent releases and modifications until otherwise indicated in new editions.

#### **© Copyright International Business Machines Corporation 1974, 2019.**

US Government Users Restricted Rights – Use, duplication or disclosure restricted by GSA ADP Schedule Contract with IBM Corp.

## **Contents**

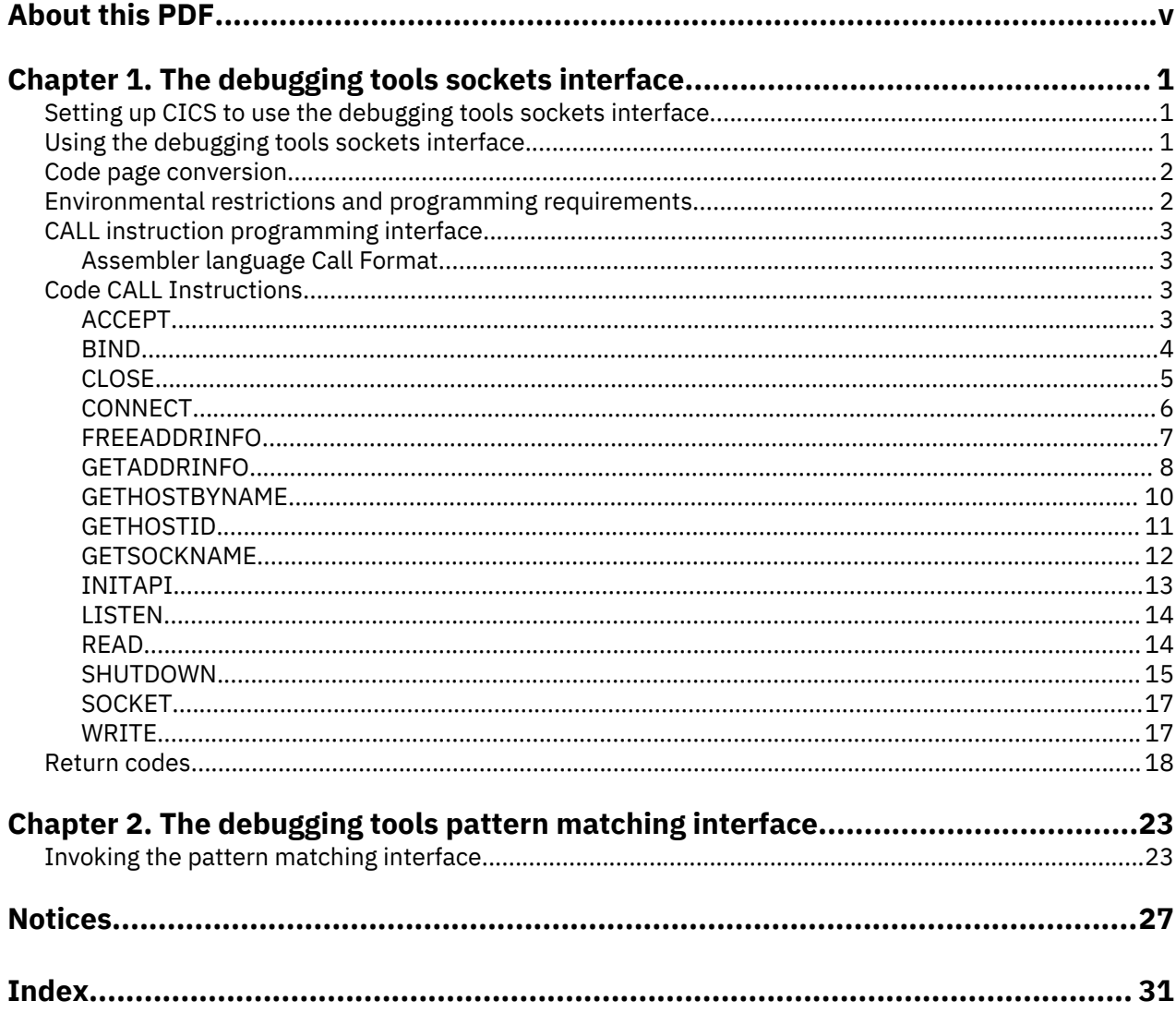

## <span id="page-4-0"></span>**About this PDF**

This PDF describes the debugging tools interfaces for CICS Transaction Server for z/OS: the debugging tools socket interfaces and the debugging tools pattern matching interface. These interfaces are assembler language programming interfaces that allow debugging tools to use CICS functions that are not available in the application programming interface.

For details of the terms and notation used in this book, see [Conventions and terminology used in the CICS](https://www.ibm.com/support/knowledgecenter/SSGMCP_5.4.0/documentation/conventions.html) [documentation](https://www.ibm.com/support/knowledgecenter/SSGMCP_5.4.0/documentation/conventions.html) in IBM Knowledge Center.

#### **Date of this PDF**

This PDF was created on January 20th 2020.

**vi** CICS TS for z/OS: Debugging Tools Interface Reference

## <span id="page-6-0"></span>**Chapter 1. The debugging tools sockets interface**

The debugging tools sockets interface is an interface that debugging tools can use to communicate with a debugger client. It uses the support for TCP/IP provided by the CICS sockets domain.

The interface supports a limited number of socket calls used in a restricted way, and is not a full function application programming interface. The interface is not optimized for concurrent use.

The client set of functions that are explained in the interface support both IPv4 and IPv6 addressing; however, the server set of functions support IPv4 addressing only.

## **Setting up CICS to use the debugging tools sockets interface**

To use the debugging tools sockets interface, you must set a system initialization parameter.

#### **About this task**

To use the debugging tools sockets interface:

• Specify TCPIP=YES in your system initialization parameters.

The debugging tools sockets interface does not use a TCPIPSERVICE definition; however, you must ensure that the port numbers that you use for the sockets interface are different from those that you define in your TCPIPSERVICEs.

## **Using the debugging tools sockets interface**

The debugging tools sockets interface supports the protocols between a TCP/IP client and a TCP/IP server.

#### **About this task**

The protocols are shown in [Figure 1 on page 2](#page-7-0).

<span id="page-7-0"></span>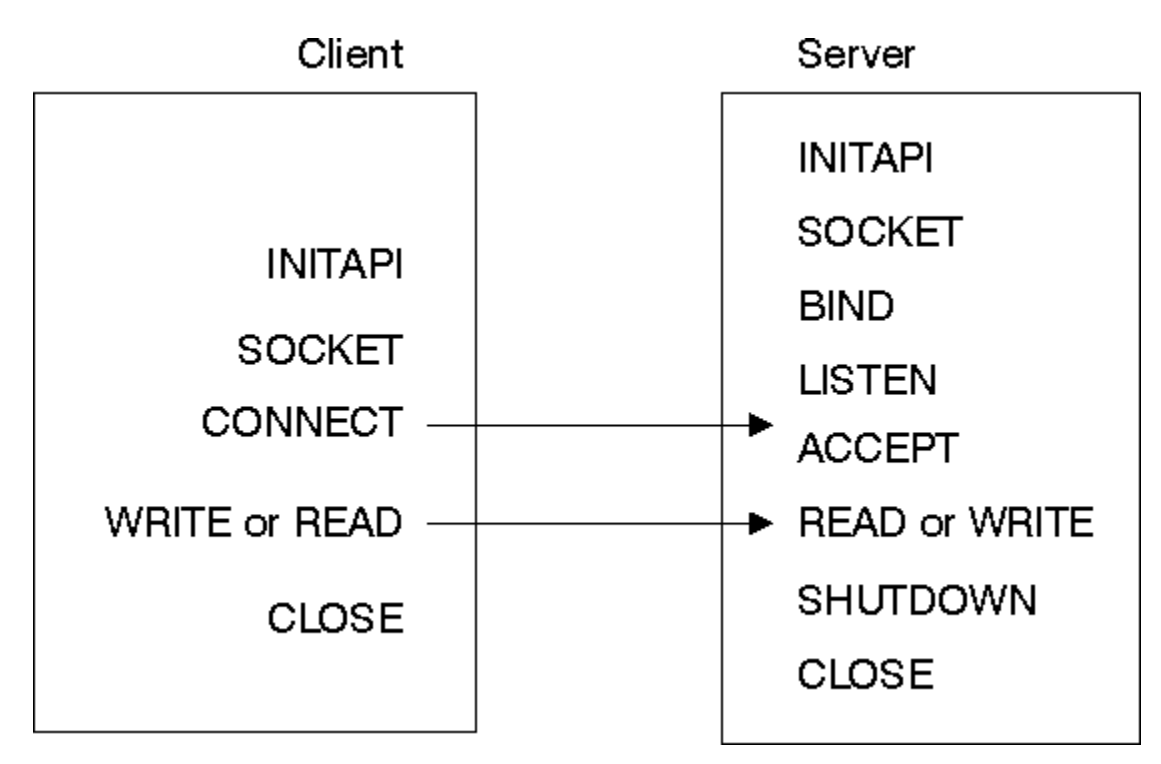

*Figure 1. Protocols between client and server*

In addition, the client and the server can issue the following calls:

GETHOSTID GETHOSTBYNAME GETSOCKNAME

The WRITE and READ calls can be repeated as often as required, and can be used to send data in either direction.

## **Code page conversion**

The debugging tools sockets interface does not provide data conversion between ASCII and EBCDIC code pages.

It is your responsibility to provide the necessary conversion between the EBCDIC code page use in your CICS system and the code page used in the debugging client.

## **Environmental restrictions and programming requirements**

Environmental restrictions and programming requirements apply to the debugging tools sockets interface.

#### **SRB mode**

The interface can only be invoked in TCB mode (task mode).

#### **Cross-memory mode**

The interface can only be invoked in a non-cross-memory environment (PASN=SASN=HASN).

#### **Functional Recovery Routine (FRR)**

The interface cannot be invoked this interface with an FRR set. Doing so will cause system recovery routines to be bypassed and severely damage the system.

#### **Storage**

Storage acquired for the purpose of containing data returned from a socket call must be obtained in the same key as the program status word (PSW) at the time of the socket call.

#### <span id="page-8-0"></span>**Nested socket calls**

You can not issue nested socket calls within the same task. That is, if a request block (RB) issues a socket call and is interrupted by an interrupt request block (IRB) in an STIMER exit, any additional socket calls that the IRB attempts to issue are detected and flagged as an error.

## **CALL instruction programming interface**

These topics describe the general form of the CALL instruction for programs written in Assembler. The format and parameters are described for each socket call.

The entry point for the CICS Sockets Extended module (DFHSOKET) is within the DFHSOCI module, which should be included explicitly in your link-editing JCL.

#### **Assembler language Call Format**

Use the following 'DFHSOKET' call format for assembler language programs in order to meet the CICS requirement for quasi-reentrant programming.

 $\rightarrow$ 

 $\rightarrow$  CALL DFHSOKET,(SOC\_FUNCTION,  $\rightarrow$  parm1, parm2, ...  $\rightarrow$ 

ERRNO RETCODE), VL, MF=(E, PARMLIST)

#### **PARMLIST**

A remote parameter list defined in dynamic storage DFHEISTG. This list contains addresses of the parameters that are referenced by the CALL.

## **Code CALL Instructions**

These topics contain the description, syntax, parameters, and other related information for each call instruction included in the debugging tools sockets interface.

### **ACCEPT**

A server issues the ACCEPT call to accept a connection request from a client. The call points to a socket that was previously created with a SOCKET call and marked by a LISTEN call.

The ACCEPT call is a blocking call. When issued, the ACCEPT call performs these functions:

- 1. Accepts the first connection on a queue of pending connections.
- 2. Creates a new socket with the same properties as an existing socket, and returns its descriptor in RETCODE. The original sockets remain available to the calling program to accept more connection requests.
- 3. The address of the client is returned in NAME for use by subsequent server calls.

#### **Note:**

- 1. If the queue has no pending connection requests, ACCEPT blocks the socket.
- 2. The interface does not screen clients. As a result, the program must control which connection requests it accepts, but it can close a connection immediately after discovering the identity of the client.

#### **Example of ACCEPT call**

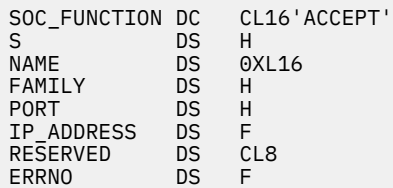

<span id="page-9-0"></span>RETCODE DS F

CALL DFHSOKET,(SOC\_FUNCTION,S,NAME,ERRNO,RETCODE)

#### **Input parameters**

#### **SOC\_FUNCTION**

A 16-byte character field containing ACCEPT. Left-justify the field and pad it on the right with blanks.

**S**

A halfword binary number specifying the descriptor of a socket that was previously created with a SOCKET call. In a concurrent server, the server listens on this socket.

#### **Output parameters**

#### **NAME**

A socket address structure that contains the client socket address.

#### **FAMILY**

A halfword binary field specifying the addressing family. The call returns 2 for the AF\_INET socket. For more information on AF\_INET and AF\_INET6, see the [z/OS Communications Server: IP](https://www.ibm.com/support/knowledgecenter/SSLTBW_2.1.0/com.ibm.zos.v2r1.halz002/toc.htm) [Configuration Guide](https://www.ibm.com/support/knowledgecenter/SSLTBW_2.1.0/com.ibm.zos.v2r1.halz002/toc.htm).

#### **PORT**

A halfword binary field that is set to the client port number.

#### **IP\_ADDRESS**

A fullword binary field that is set to the 32-bit IPv4 address, in network byte order, of the client host machine. IPv6 addressing is not supported.

#### **RESERVED**

Specifies 8 bytes of binary zeros. This field is required, but not used.

#### **ERRNO**

A fullword binary field. If RETCODE is negative, the field contains an error number. See ["Return](#page-23-0) [codes" on page 18](#page-23-0) for information about ERRNO return codes.

#### **RETCODE**

If the RETCODE value is positive, the RETCODE value is the new socket number.

If the RETCODE value is negative, check the ERRNO field for an error number.

#### **BIND**

In a typical server program, the BIND call follows a SOCKET call and completes the process of creating a new socket.

The BIND call can either specify the required port or let the system choose the port. A listener program always binds to the same well-known port, so that clients know which socket address to use when attempting to connect.

The BIND call can specify the networks from which it will accept connection requests. The program can fully specify the network interface by setting the ADDRESS field to the internet address of a network interface. Alternatively, the program can use a *wildcard* to specify that it will receive connection requests from any network interface. Set the ADDRESS field to a fullword of zeros for a wildcard.

#### **Example of BIND call**

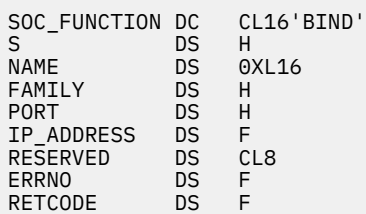

#### <span id="page-10-0"></span>**Input parameters**

#### **SOC\_FUNCTION**

A 16-byte character field containing BIND. The field is left-justified and padded to the right with blanks.

**S**

A halfword binary number specifying the socket descriptor for the socket to be bound.

#### **NAME**

Specifies the socket address structure for the socket that is to be bound.

#### **FAMILY**

A halfword binary field specifying the addressing family. The call returns 2 for the AF\_INET socket. For more information on AF\_INET and AF\_INET6, see the [z/OS Communications Server: IP](https://www.ibm.com/support/knowledgecenter/SSLTBW_2.1.0/com.ibm.zos.v2r1.halz002/toc.htm) [Configuration Guide](https://www.ibm.com/support/knowledgecenter/SSLTBW_2.1.0/com.ibm.zos.v2r1.halz002/toc.htm).

#### **PORT**

A halfword binary field that is set to the port number to which you want the socket to be bound.

**Note:** If PORT is set to 0 when the call is issued, the system assigns the port number for the socket. The program can call the GETSOCKNAME call after the BIND call to discover the assigned port number.

#### **IP\_ADDRESS**

A fullword binary field that is set to the 32-bit IPv4 address (network byte order) of the socket to be bound. IPv6 addressing is not supported.

#### **RESERVED**

Specifies an 8-byte character field that is required but not used.

#### **Output parameters**

#### **ERRNO**

A fullword binary field. If RETCODE is negative, this field contains an error number. See ["Return](#page-23-0) [codes" on page 18,](#page-23-0) for information about ERRNO return codes.

#### **RETCODE**

A fullword binary field that returns one of the following:

#### **Value**

#### **Description**

**0**

Successful call

**-1**

Check ERRNO for an error code

#### **CLOSE**

The CLOSE call shuts down a socket and frees all resources allocated to it. If the socket refers to an open TCP connection, the connection is closed.

After an unsuccesful socket call, a CLOSE should be issued and a new socket should be opened. An attempt to use the same socket with another call results in a nonzero return code.

#### **Example of CLOSE call**

SOC\_FUNCTION DC CL16'CLOSE'<br>S S DS H ERRNO DS F RETCODE DS F

#### <span id="page-11-0"></span>**Input parameters**

#### **SOC\_FUNCTION**

A 16-byte field containing CLOSE. Left-justify the field and pad it on the right with blanks.

**S**

A halfword binary field containing the descriptor of the socket to be closed.

#### **Output parameters**

#### **ERRNO**

A fullword binary field. If RETCODE is negative, this field contains an error number. See ["Return](#page-23-0) [codes" on page 18,](#page-23-0) for information about ERRNO return codes.

#### **RETCODE**

A fullword binary field that returns one of the following:

## **Value**

#### **Description**

**0**

Successful call

**-1**

Check ERRNO for an error code

#### **CONNECT**

The CONNECT call is issued by a client to establish connection with a server.

The call performs the following two tasks:

- 1. Completes the binding process if a BIND call has not been previously issued.
- 2. Attempts to make a connection to a remote socket. This connection is necessary before data can be transferred.

The following call sequence is issued by the client and server:

- 1. The *server* issues BIND and LISTEN calls to create a passive open socket.
- 2. The *client* issues a CONNECT call to request the connection.
- 3. The *server* accepts the connection on the passive open socket, creating a new connected socket.

The CONNECT call blocks the calling program until the connection is established or until an error is received. The completion cannot be checked by issuing a second CONNECT call.

#### **Example of CONNECT call**

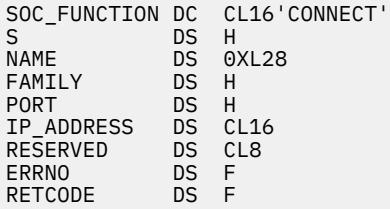

CALL DFHSOKET, (SOC FUNCTION, S, , NAME, ERRNO, RETCODE)

#### **Input parameters**

#### **SOC\_FUNCTION**

A 16-byte field containing CONNECT. Left-justify the field and pad it on the right with blanks.

<span id="page-12-0"></span>**S**

A halfword binary number specifying the socket descriptor of the socket that is to be used to establish a connection.

#### **NAME**

A structure that contains the socket address of the target to which the local client socket is to be connected.

#### **FAMILY**

A halfword binary field specifying the addressing family. FAMILY must match the value assigned to the AF field used in the SOCKET function request.

#### **PORT**

A halfword binary field that is set to the server port number in network byte order. For example, if the port number is 5000 in decimal, it is stored as X'1388' in hex.

#### **IP\_ADDRESS**

A 16-byte field that is set to the IPv4 or IPv6 internet address of the socket to be bound. If FAMILY is set to 2 (denoting an AF\_NET socket), the address is an IPv4 address and the first 4 bytes of IP\_ADDRESS are used. For more information on AF\_INET and AF\_INET6, see the [z/OS](https://www.ibm.com/support/knowledgecenter/SSLTBW_2.1.0/com.ibm.zos.v2r1.halz002/toc.htm) [Communications Server: IP Configuration Guide.](https://www.ibm.com/support/knowledgecenter/SSLTBW_2.1.0/com.ibm.zos.v2r1.halz002/toc.htm)

#### **RESERVED**

Specifies an 8-byte reserved field. This field is required, but is not used.

#### **Output parameters**

#### **ERRNO**

A fullword binary field. If RETCODE is negative, this field contains an error number. See ["Return](#page-23-0) [codes" on page 18](#page-23-0) for information about ERRNO return codes.

#### **RETCODE**

A fullword binary field that returns one of the following values:

**Value**

#### **Description**

**0**

Successful call

**-1**

Check ERRNO for an error code

### **FREEADDRINFO**

The FREEADDRINFO call frees the storage that was acquired by the z/OS Communications Server when the GETADDRINFO call was issued.

#### **Example of FREEADDRINFO call**

SOC\_FUNCTION DC CL16'FREEADDRINFO'<br>RESULTS DS A RESULTS DS A<br>ERRNO DS F ERRNO DS F<br>RETCODE DS F RETCODE

CALL DFHSOKET,(SOC\_FUNCTION,RESULTS,ERRNO,RETCODE)

#### **Input parameters**

#### **SOC\_FUNCTION**

A 16-byte character field containing FREEADDRINFO. Left-justify the field and pad it on the right with blanks.

#### <span id="page-13-0"></span>**RESULTS**

The name of a fullword field that contains a pointer to an **Addr\_Info** structure or a linked list of **Addr\_Info** structures returned by the GETADDRINFO command issued by the z/OS Communications Server.

#### **Output parameters**

#### **ERRNO**

A fullword binary field. If **RETCODE** is negative, the field contains an error number. For a list of return code values for FREEADDRINFO, see [z/OS Communications Server: IP and SNA Codes](https://www.ibm.com/support/knowledgecenter/SSLTBW_2.1.0/com.ibm.zos.v2r1.cs3cod0/toc.htm).

#### **RETCODE**

A fullword binary field that returns one of the following values:

**Value**

**Description**

**0**

Successful call

**-1**

An error occurred.

#### **GETADDRINFO**

The GETADDRINFO call returns the 32-bit internet address for the current host from the GETADDRINFO command that is issued by z/OS Communications Server to resolve host or service name information. This command translates the name of a service location (host name) or a service name.

#### **Example of GETADDRINFO call**

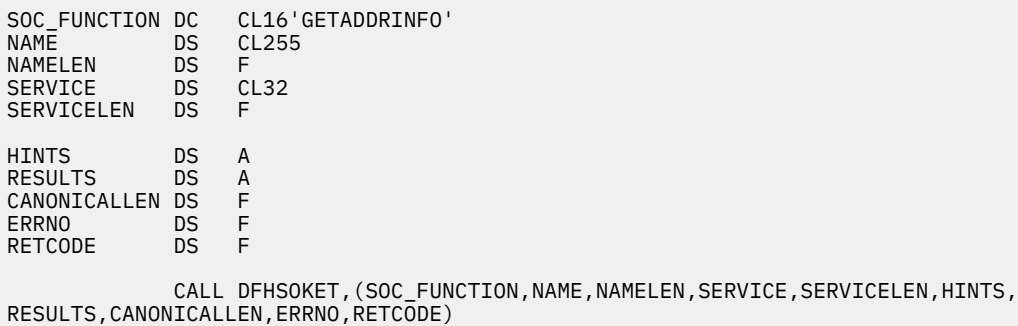

#### **Input parameters**

#### **SOC\_FUNCTION**

A 16-byte character field containing GETADDRINFO. The field is left-justified and padded on the right with blanks.

#### **NAME**

NAME is returned as one of the following strings:

- An EBCDIC character string, up to 255 characters long, set to the node name (host name) that is being queried.
- An EBCDIC character string set to the IP address of the node (host) where the service resides.

#### **NAMELEN**

The name of a fullword that contains the length of the NAME parameter.

#### **SERVICE**

SERVICE is returned as one of the following strings:

- An EBCDIC character string, up to 32 characters long, set to the service name that is being queried.
- An EBCDIC character string set to the port number of the required service.

#### **SERVICELEN**

The name of a fullword that contains the length of the SERVICE parameter.

**HINTS**

The name of a field that contains a pointer to a z/OS Communications Server input **Addr\_Info** structure. The following fields can be specified in the **Addr\_Info** structure:

- A set of flags (**ai\_flags**) for interpreting the request. Here are the flags:
	- AI\_PASSIVE
	- AI\_CANONNAMEOK
	- AI\_NUMERICHOST
	- AI\_NUMERICSERV
	- AI\_V4MAPPED
	- AI\_ALL
	- AI\_ADDRCONFIG

For more information about **ai\_flags**, see the Parameters topic in the [z/OS Communications](https://www.ibm.com/support/knowledgecenter/SSLTBW_2.1.0/com.ibm.zos.v2r1.halc001/toc.htm) [Server: IP CICS Sockets Guide](https://www.ibm.com/support/knowledgecenter/SSLTBW_2.1.0/com.ibm.zos.v2r1.halc001/toc.htm).

- The address family (**ai family**) that the caller expects to be returned by the resolver. Here are the address families:
	- AF\_UNSPEC
	- AF\_INET
	- AF\_INET6
- The socket type (**ai\_socktype**) that the caller can accept as a response.
- The protocol (**ai\_protocol**) that the caller can accept as a response.

All other fields in the **Addr\_Info** structure must be set to zero.

If the **HINTS** parameter is not specified; that is, **HINT** is set to zero, the following settings are used:

- All flags are set to off.
- Address family is set to AF UNSPEC.
- Socket type is set to 0.
- Protocol is set to 0.

#### **Output parameters**

#### **RESULTS**

The name of a field that contains a pointer to an output **Addr\_Info** structure. If more than one address is returned, this field contains a linked list of output **Addr\_Info** structures. Each output **Addr\_Info** structure contains the following information about the information returned in the **Addr\_Info** structure:

- A set of flags (**ai\_flags**) for interpreting the address.
- The address family (**ai\_family**) for the address.
- The socket type (**ai\_socktype**) for the address.
- The protocol (**ai\_protocol**) for the address.
- The length (**ai\_addrlen**) of the **sock\_inet\_sockaddr** or **sock\_inet6\_sockaddr** structure returned in the **ai\_addr** field.
- The canonical name (**ai\_canonname**) associated with the **NAME** input parameter, if **NAME** was requested using the input AI\_CANONNAMEOK flag. If more than one **Addr\_Info** structure is returned, the canonical name is supplied in the first **Addr\_Info** structure only.

#### <span id="page-15-0"></span>**CANONICALLEN**

The name of a fullword binary field that contains the length of the canonical name that was returned in the first **Addr\_Info** structure pointed to by the **RESULTS** parameter.

#### **ERRNO**

A fullword binary field. If **RETCODE** is negative, **ERRNO** contains an error number. For a list of return code values for GETADDRINFO, see [z/OS Communications Server: IP and SNA Codes](https://www.ibm.com/support/knowledgecenter/SSLTBW_2.1.0/com.ibm.zos.v2r1.cs3cod0/toc.htm).

#### **RETCODE**

A fullword binary field that returns one of the following values:

#### **Value**

#### **Description**

**0**

Successful call

**-1**

An error occurred.

#### **GETHOSTBYNAME**

The GETHOSTBYNAME call returns the alias name and the internet address of a host whose domain name is specified in the call. A given host can have multiple alias names and multiple host internet addresses.

The debugging tools sockets interface tries to resolve the host name through a name server.

#### **Example of GETHOSTBYNAME call**

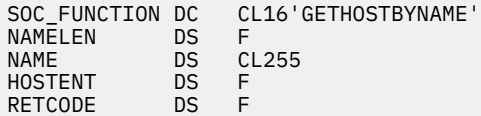

CALL DFHSOKET,(SOC\_FUNCTION,NAMELEN,NAME,HOSTENT,RETCODE)

#### **Input parameters**

#### **SOC\_FUNCTION**

A 16-byte character field containing 'GETHOSTBYNAME'. The field is left-justified and padded on the right with blanks.

#### **NAMELEN**

A value set to the length of the host name.

#### **NAME**

A character string, up to 255 characters, set to a host name. This call returns the address of the HOSTENT structure for this name.

#### **Output parameters**

#### **HOSTENT**

A fullword binary field that contains the address of the HOSTENT structure.

#### **RETCODE**

A fullword binary field that returns one of the following:

#### **Value**

### **Description**

**0**

Successful call

**-1**

An error occurred

<span id="page-16-0"></span>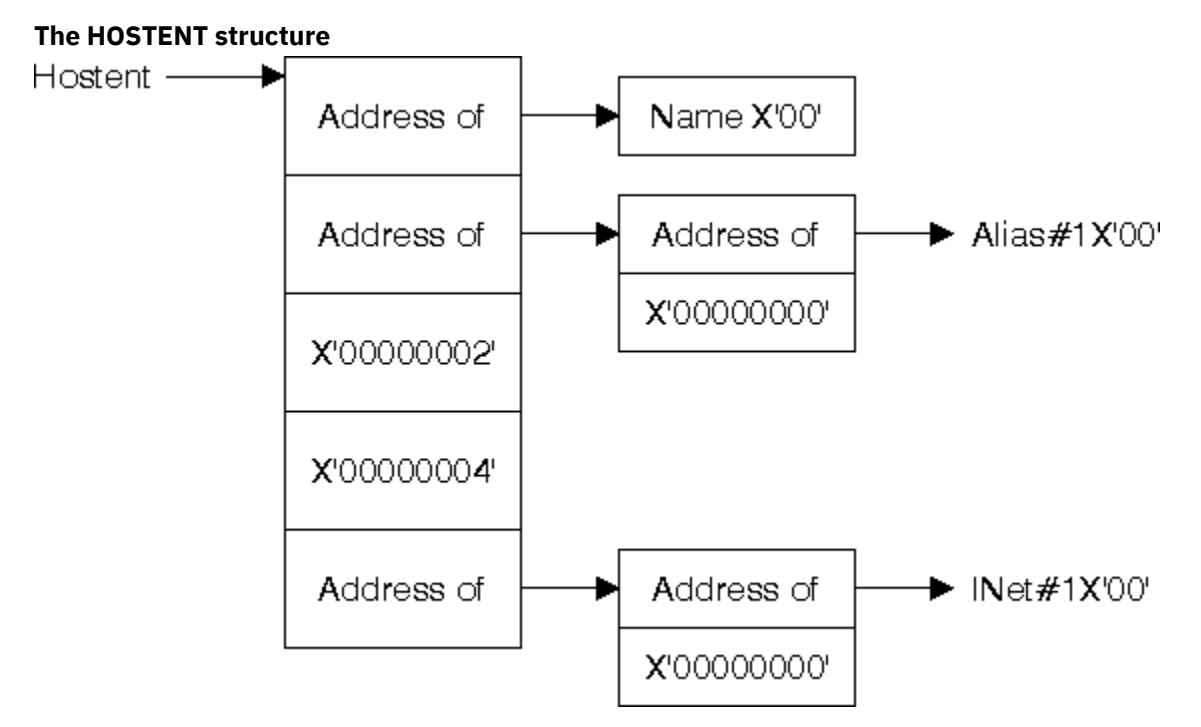

*Figure 2. HOSTENT structure returned by the GETHOSTYBYNAME call*

GETHOSTBYNAME returns the HOSTENT structure shown in Figure 2 on page 11. This structure contains:

- The address of the host name that is returned by the call. The name length is variable and is ended by X'00'.
- The address of a list of addresses that point to the alias names returned by the call. This list is ended by the pointer X'00000000'. Each alias name is a variable length field ended by X'00'.
- The value returned in the FAMILY field is always 2 for AF\_INET.
- The length of the host internet address returned in the HOSTADDR\_LEN field is always 4 for AF\_INET.
- The address of a list of addresses that point to the host internet addresses returned by the call. The list is ended by the pointer X'00000000'. If the call cannot be resolved, the HOSTENT structure contains the ERRNO 10214.

#### **GETHOSTID**

The GETHOSTID call returns the 32-bit internet address for the current host.

#### **Example of GETHOSTID call**

SOC\_FUNCTION DC CL16'GETHOSTID'<br>RETCODE DS E RETCODE CALL DFHSOKET,(SOC\_FUNCTION,RETCODE)

## **Input parameters SOC\_FUNCTION**

A 16-byte character field containing 'GETHOSTID'. The field is left-justified and padded on the right with blanks.

#### **Output parameters**

#### **RETCODE**

Returns a fullword binary field containing the 32-bit internet address of the host. There is no ERRNO parameter for this call.

## <span id="page-17-0"></span>**GETSOCKNAME**

The GETSOCKNAME call returns the address currently bound to a specified socket. If the socket is not currently bound to an address, the call returns with the FAMILY field set, and the rest of the structure set to 0.

Since a socket is not assigned a name until after a successful call to either BIND, CONNECT, or ACCEPT, the GETSOCKNAME call can be used after an implicit bind to discover which port was assigned to the socket.

#### **Example of GETSOCKNAME call**

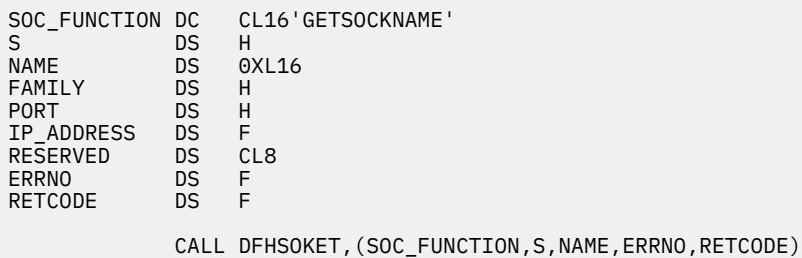

#### **Input parameters**

#### **SOC\_FUNCTION**

A 16-byte character field containing GETSOCKNAME. The field is left-justified and padded on the right with blanks.

**S**

A halfword binary number set to the descriptor of a local socket whose address is required.

#### **Output parameters**

#### **NAME**

Specifies the socket address structure returned by the call.

#### **FAMILY**

A halfword binary field containing the addressing family. The call always returns the value 2, indicating AF\_INET.

#### **PORT**

A halfword binary field set to the port number bound to this socket. If the socket is not bound, zero is returned.

#### **IP\_ADDRESS**

A fullword binary field set to the 32-bit internet address of the local host machine.

#### **RESERVED**

Specifies eight bytes of binary zeros. This field is required but not used.

#### **ERRNO**

A fullword binary field. If RETCODE is negative, the field contains an error number. See ["Return](#page-23-0) [codes" on page 18](#page-23-0) for information about ERRNO return codes.

#### **RETCODE**

A fullword binary field that returns one of the following:

#### **Value**

**Description**

#### **0**

Successful call

#### **-1**

Check ERRNO for an error code

## <span id="page-18-0"></span>**INITAPI**

The INITAPI call connects a program to the debugging tools sockets interface. All sockets programs must issue the INITAPI call before they issue other sockets calls.

#### **Example of INITAPI call**

```
SOC_FUNCTION DC CL16'INITAPI'
MAXSOC DS H<br>IDENT DS 0
IDENT DS 0CL16<br>TCPNAME DS CL8
TCPNAME DS CL8
ADSNAME DS CL8
SUBTASK DS CL8<br>MAXSNO DS F<br>TRENO DS F
MAXSNO DS<br>ERRNO DS
ERRNO DS F<br>RETCODE DS F
RETCODE
                CALL DFHSOKET,(SOC_FUNCTION,MAXSOC,IDENT,SUBTASK,MAXSNO,ERRNO,RETCODE)
```
#### **Input parameters**

#### **SOC\_FUNCTION**

A 16-byte character field containing INITAPI. The field is left-justified and padded on the right with blanks.

#### **MAXSOC**

A halfword binary field set to the maximum number of sockets this program will ever have open at one time. The maximum number is 2000 and the minimum number is 50. This value is used to determine the amount of memory that will be allocated for socket control blocks and buffers. If fewer than 50 sockets are requested, MAXSOC defaults to 50.

**Note:** This is not the same as the MAXSOCKETS system initialization parameter.

#### **IDENT**

A structure containing the identities of the address space and the calling program's address space. Specify IDENT on the INITAPI call from an address space.

#### **TCPNAME**

Reserved — do not specify a value in this field.

#### **ADSNAME**

An 8-byte character field. Specify the name of the CICS startup job.

#### **SUBTASK**

Specify a null value (X'00000000') for this parameter.

#### **Output parameters**

#### **MAXSNO**

A fullword binary field that contains the highest socket number assigned to this program. The lowest socket number is zero. If you have 50 sockets, they are numbered from 0 to 49. If MAXSNO is not specified, the value for MAXSNO is 49.

#### **ERRNO**

A fullword binary field. If RETCODE is negative, the field contains an error number. See ["Return](#page-23-0) [codes" on page 18](#page-23-0) for information about ERRNO return codes.

#### **RETCODE**

A fullword binary field that returns one of the following:

#### **Value**

#### **Description**

**0**

Successful call

**-1**

Check ERRNO for an error code

## <span id="page-19-0"></span>**LISTEN**

The LISTEN call completes the bind, if BIND has not already been called for the socket, and creates a connection-request queue of a specified length for incoming connection requests.

**Restriction:** The LISTEN call is not supported for datagram sockets or raw sockets.

The LISTEN call is used by a server to receive connection requests from clients. When a connection request is received, a new socket is created by a subsequent ACCEPT call, and the original socket continues to listen for additional connection requests. The LISTEN call converts an active socket to a passive socket and conditions it to accept connection requests from clients. Once a socket becomes passive, it cannot initiate connection requests.

#### **Example of LISTEN call**

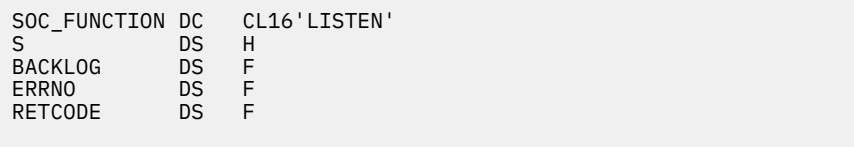

CALL DFHSOKET,(SOC\_FUNCTION,S,BACKLOG,ERRNO,RETCODE)

#### **Input parameters**

#### **SOC\_FUNCTION**

A 16-byte character field containing LISTEN. The field is left-justified and padded to the right with blanks.

#### **S**

A halfword binary number set to the socket descriptor.

#### **BACKLOG**

A fullword binary number set to the number of communication requests to be queued. Specify a value of 5 for this parameter.

#### **Output parameters**

#### **ERRNO**

A fullword binary field. If RETCODE is negative, the field contains an error number. See ["Return](#page-23-0) [codes" on page 18](#page-23-0) for information about ERRNO return codes.

#### **RETCODE**

A fullword binary field that returns one of the following:

#### **Value**

**Description**

#### **0**

Successful call

**-1**

Check ERRNO for an error code

#### **READ**

The READ call reads the data on a socket.

Data is processed as streams of information with no boundaries separating the data. For example, if programs A and B are connected and program A sends 1000 bytes, each call to this function can return any number of bytes up to the entire 1000 bytes. The number of bytes returned will be contained in RETCODE. Therefore, programs should place this call in a loop that repeats until all data has been received.

#### <span id="page-20-0"></span>**Example of READ call**

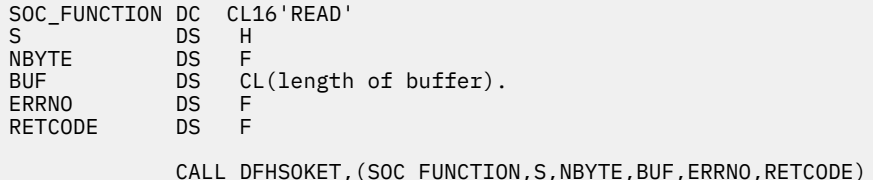

**Input parameters**

#### **SOC\_FUNCTION**

A 16-byte character field containing READ. The field is left-justified and padded to the right with blanks.

**S**

A halfword binary number set to the socket descriptor of the socket that is going to read the data.

#### **NBYTE**

A fullword binary number set to the size of BUF. READ does not return more than the number of bytes of data in NBYTE even if more data is available.

#### **Output parameters**

#### **BUF**

On input, a buffer to be filled by completion of the call. The length of BUF must be at least as long as the value of NBYTE.

#### **ERRNO**

A fullword binary field. If RETCODE is negative, the field contains an error number. See ["Return](#page-23-0) [codes" on page 18](#page-23-0) for information about ERRNO return codes.

#### **RETCODE**

A fullword binary field that returns one of the following:

### **Value**

#### **Description**

**0**

A 0 return code indicates that the connection is closed and no data is available.

#### **>0**

A positive value indicates the number of bytes copied into the buffer.

#### **-1**

Check ERRNO for an error code.

#### **SHUTDOWN**

One way to terminate a network connection is to issue the CLOSE call which attempts to complete all outstanding data transmission requests before breaking the connection. The SHUTDOWN call can be used to close one-way traffic while completing data transfer in the other direction. The HOW parameter determines the direction of traffic to shutdown.

If you issue SHUTDOWN for a socket that currently has outstanding socket calls pending, see Table 1 on page 15 to determine the effects of this operation on the outstanding socket calls.

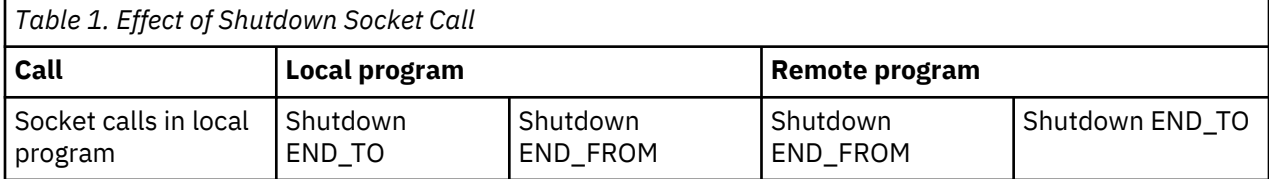

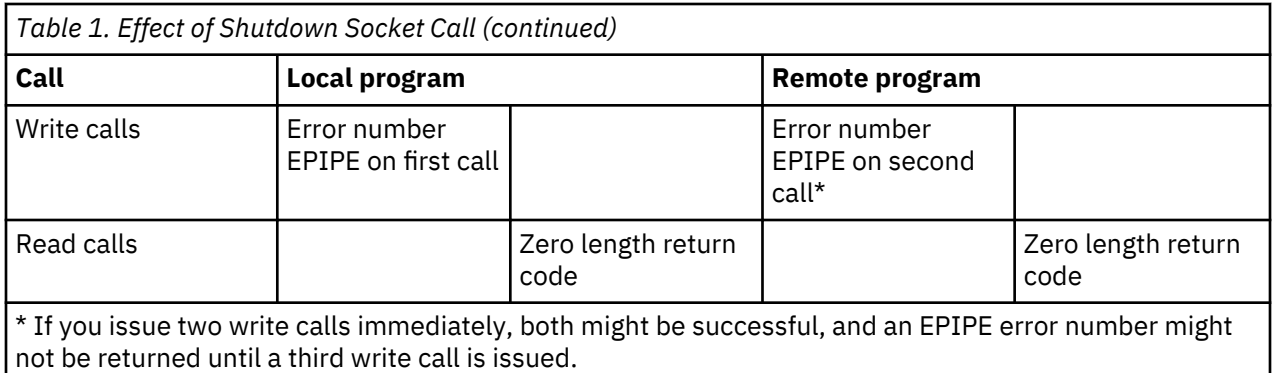

#### **Example of SHUTDOWN call**

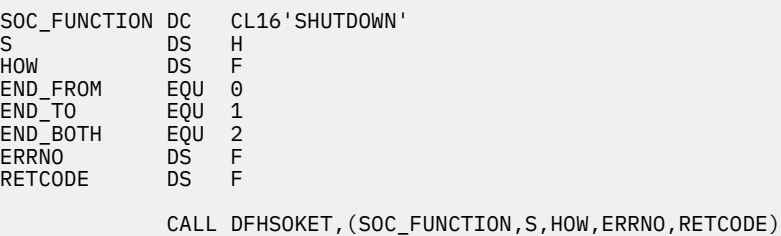

#### **Input parameters**

#### **SOC\_FUNCTION**

A 16-byte character field containing SHUTDOWN. The field is left-justified and padded on the right with blanks.

## **S**

A halfword binary number set to the socket descriptor of the socket to be shutdown.

#### **HOW**

A fullword binary field. Set to specify whether all or part of a connection is to be shut down. The following values can be set:

#### **Value**

### **Description**

**0 (END\_FROM)**

Ends further receive operations.

#### **1 (END\_TO)**

Ends further send operations.

#### **2 (END\_BOTH)**

Ends further send and receive operations.

#### **Output parameters**

#### **ERRNO**

A fullword binary field. If RETCODE is negative, the field contains an error number. See ["Return](#page-23-0) [codes" on page 18](#page-23-0) for information about ERRNO return codes.

#### **RETCODE**

A fullword binary field that returns one of the following:

#### **Value**

#### **Description**

**0**

Successful call

**-1**

Check ERRNO for an error code

## <span id="page-22-0"></span>**SOCKET**

The SOCKET call creates an endpoint for communication and returns a socket descriptor representing the endpoint.

#### **Example of SOCKET call**

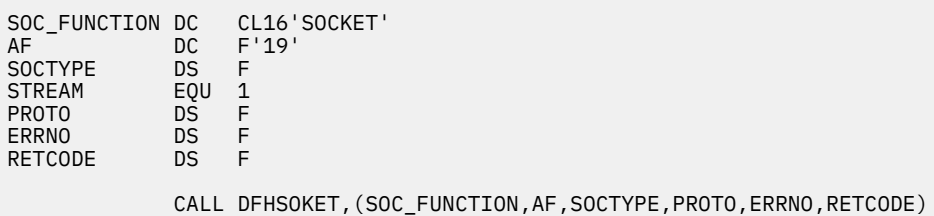

#### **Input parameters**

#### **SOC\_FUNCTION**

A 16-byte character field containing SOCKET. The field is left-justified and padded on the right with blanks.

#### **AF**

A fullword binary field set to the addressing family. Specify a value of 19, denoting an AF\_INET6 socket. You can specify a value of 2 for migration purposes however, the socket will be limited to IPv4 connections only. A halfword binary field specifying the addressing family. For more information on AF\_INET and AF\_INET6, see the [z/OS Communications Server: IP Configuration Guide](https://www.ibm.com/support/knowledgecenter/SSLTBW_2.1.0/com.ibm.zos.v2r1.halz002/toc.htm).

#### **SOCTYPE**

A fullword binary field set to the type of socket required. Specify 1, denoting *stream sockets*. Stream sockets provide sequenced, 2-way byte streams that are reliable and connection-oriented. They support a mechanism for out-of-band data.

#### **PROTO**

Reserved. Do not specify a value in this field. The interface uses a protocol of TCP.

#### **Output parameters**

#### **ERRNO**

A fullword binary field. If RETCODE is negative, the field contains an error number. See ["Return](#page-23-0) [codes" on page 18](#page-23-0) for information about ERRNO return codes.

#### **RETCODE**

A fullword binary field that returns one of the following values:

#### **Value**

#### **Description**

**≥0**

Contains the new socket descriptor

#### **-1**

Check ERRNO for an error code

### **WRITE**

The WRITE call writes data on a connected socket.

Sockets act like streams of information with no boundaries separating data. For example, if a program wants to send 1000 bytes, each call to this function can send any number of bytes, up to the entire 1000 bytes. The number of bytes sent will be returned in RETCODE. Therefore, programs should place this call in a loop, calling this function until all data has been sent.

#### <span id="page-23-0"></span>**Example of WRITE call**

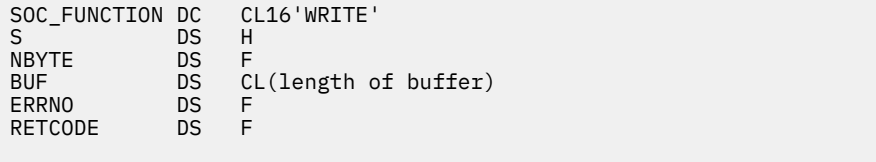

CALL DFHSOKET,(SOC\_FUNCTION,S,NBYTE,BUF,ERRNO,RETCODE)

#### **Input parameters**

#### **SOC\_FUNCTION**

A 16-byte character field containing WRITE. The field is left-justified and padded on the right with blanks.

**S**

A halfword binary field set to the socket descriptor.

#### **NBYTE**

A fullword binary field set to the number of bytes of data to be transmitted.

#### **BUF**

Specifies the buffer containing the data to be transmitted.

#### **Output parameters**

#### **ERRNO**

A fullword binary field. If RETCODE is negative, the field contains an error number. See "Return codes" on page 18 for information about ERRNO return codes.

#### **RETCODE**

A fullword binary field that returns one of the following:

#### **Value**

#### **Description**

#### **≥0**

A successful call. A return code greater than zero indicates the number of bytes of data written.

#### **-1**

Check ERRNO for an error code.

## **Return codes**

A table of the error numbers, error descriptions, and the suggested programmer's response.

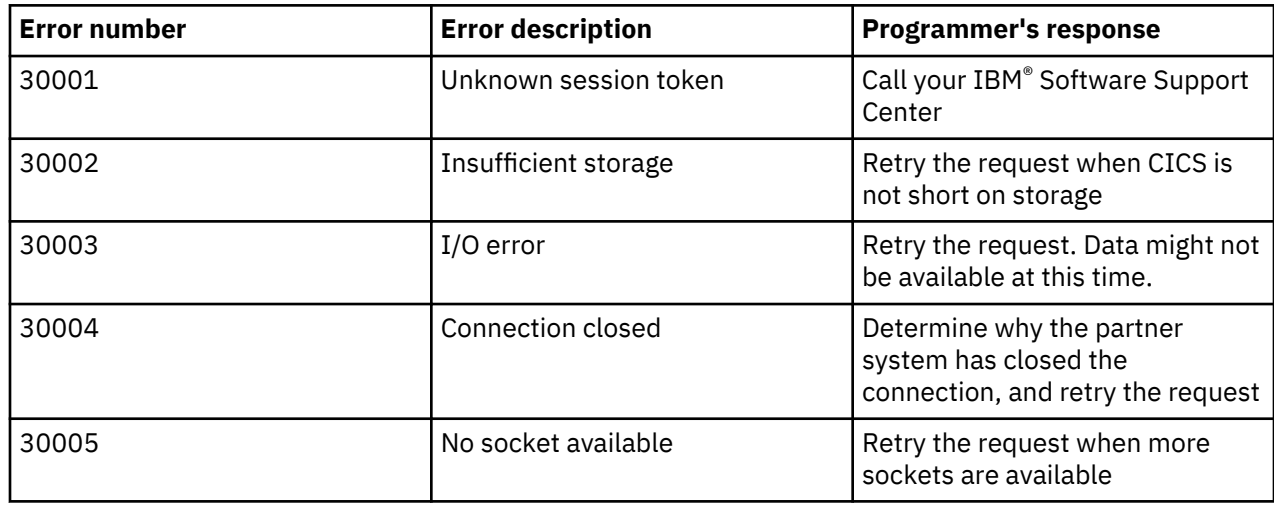

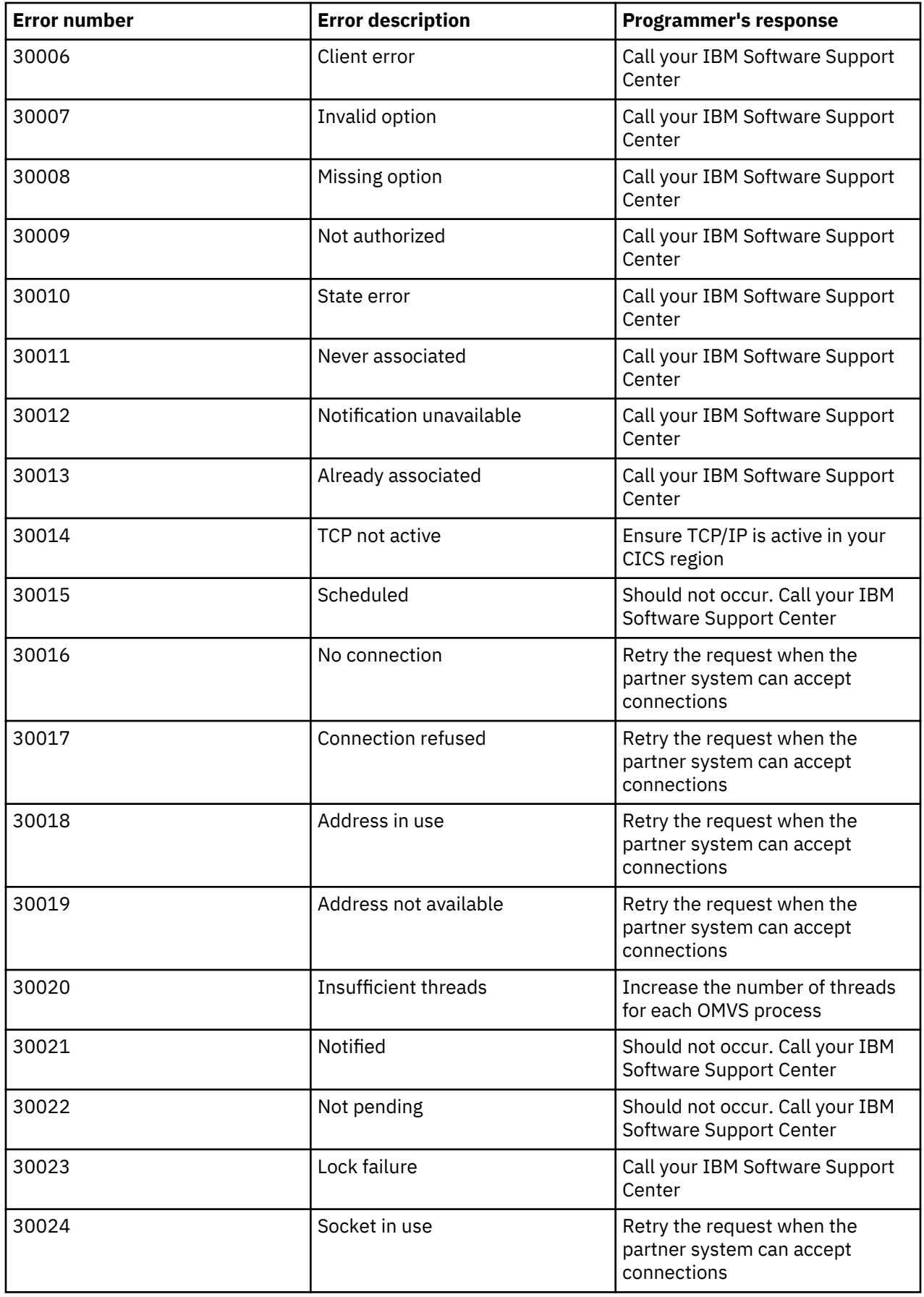

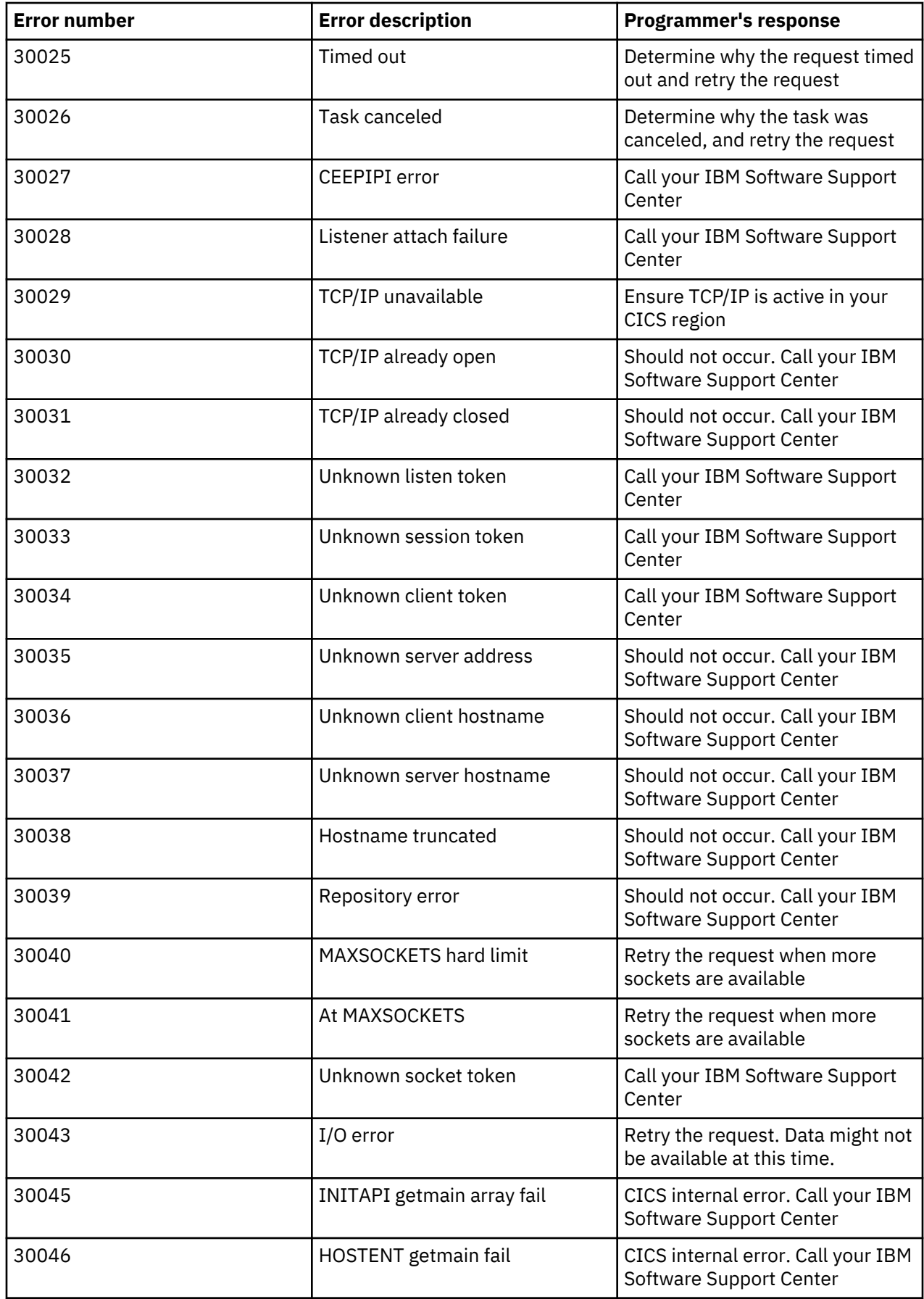

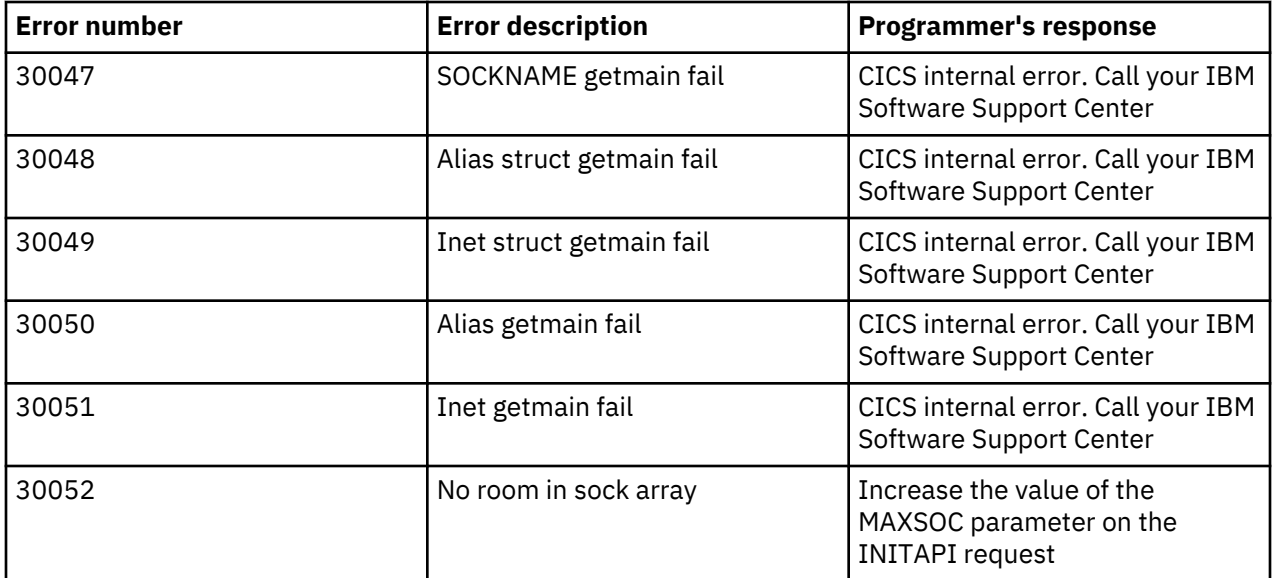

CICS TS for z/OS: Debugging Tools Interface Reference

# <span id="page-28-0"></span>**Chapter 2. The debugging tools pattern matching interface**

Use the debugging tools pattern matching interface to determine if a program instance that you specify matches an active debugging profile. The interface returns information about the profile that is the best match for the program instance you specify.

## **Invoking the pattern matching interface**

To invoke the pattern matching interface, LINK to program DFHDPCP, with a commarea.

#### **Procedure**

Use a commarea with a length of 699 bytes or longer and the following structure:

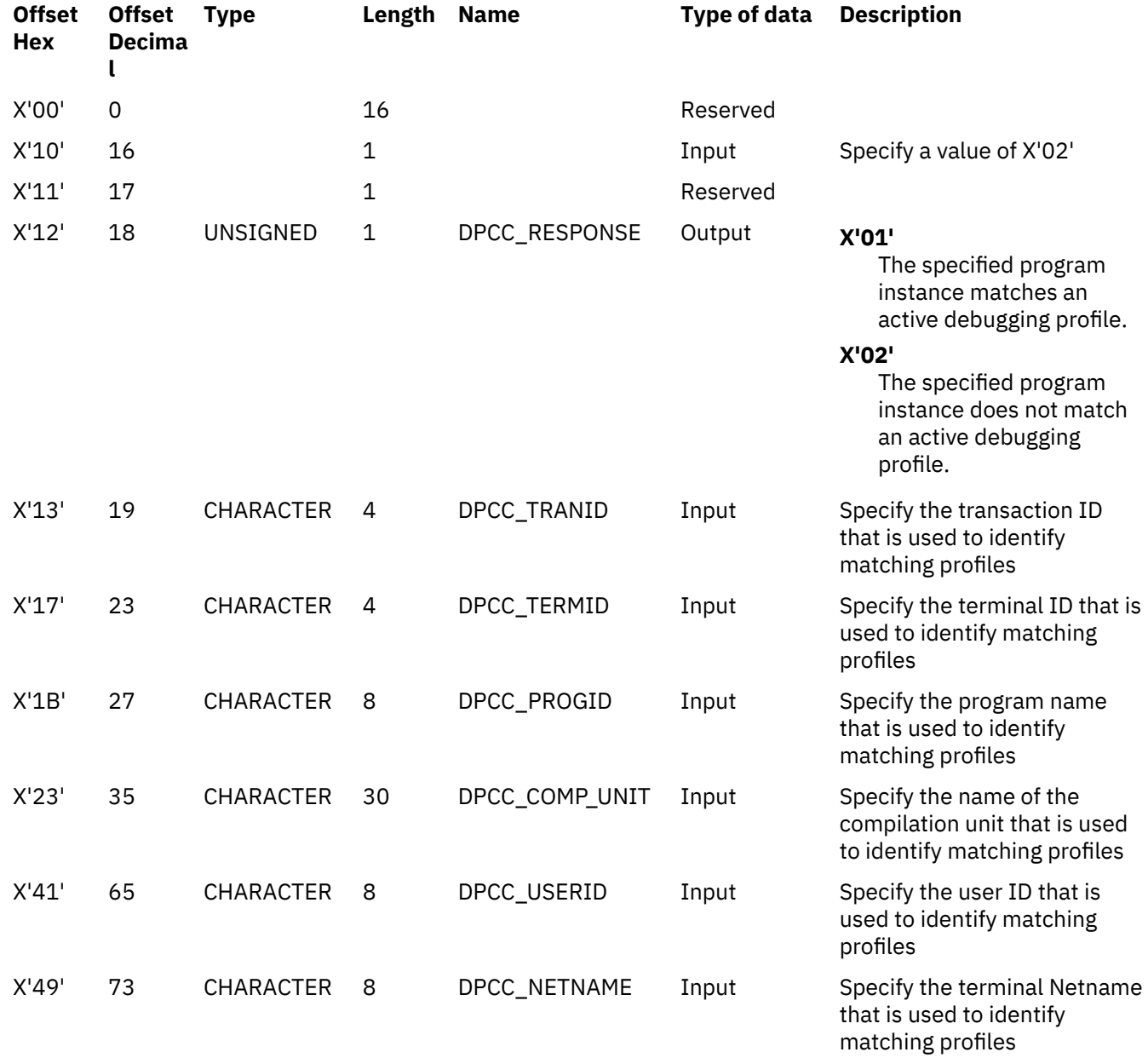

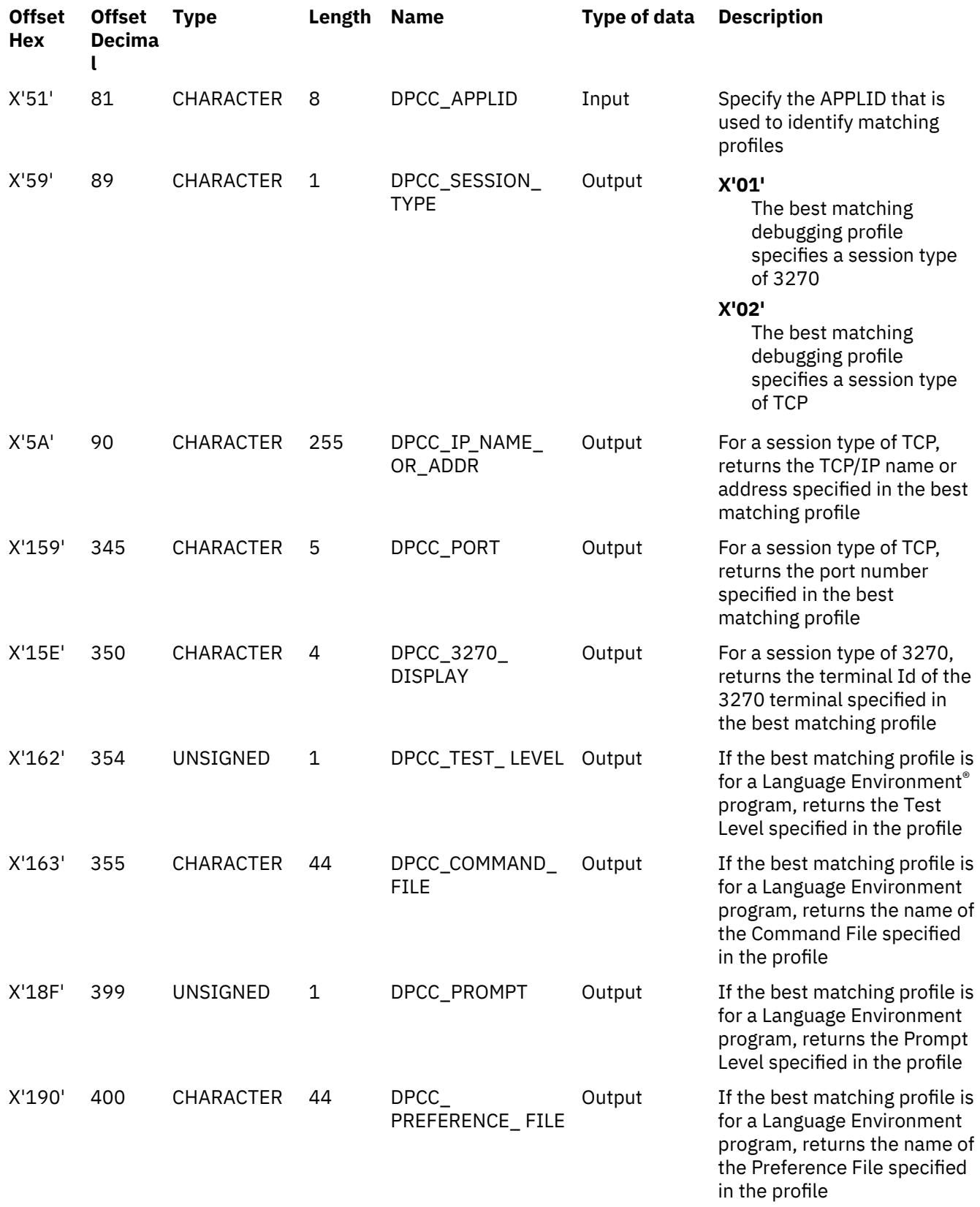

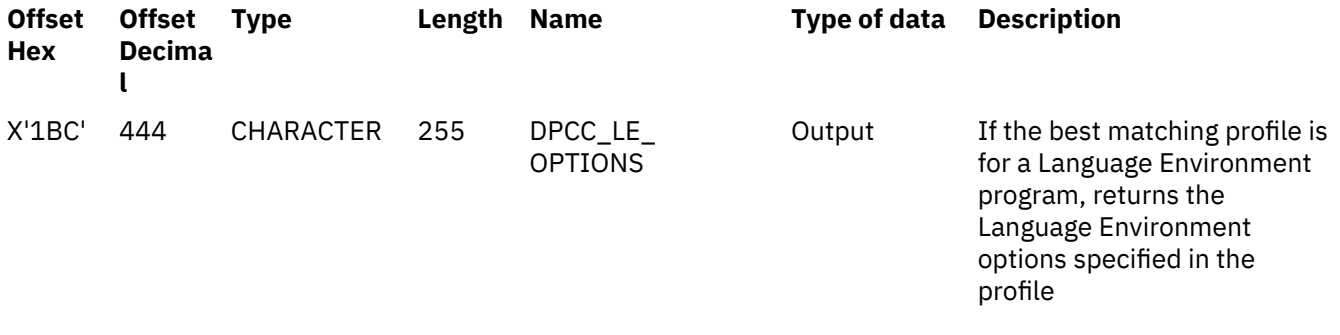

CICS TS for z/OS: Debugging Tools Interface Reference

## <span id="page-32-0"></span>**Notices**

This information was developed for products and services offered in the U.S.A. This material might be available from IBM in other languages. However, you may be required to own a copy of the product or product version in that language in order to access it.

IBM may not offer the products, services, or features discussed in this document in other countries. Consult your local IBM representative for information on the products and services currently available in your area. Any reference to an IBM product, program, or service is not intended to state or imply that only that IBM product, program, or service may be used. Any functionally equivalent product, program, or service that does not infringe any IBM intellectual property rights may be used instead. However, it is the user's responsibility to evaluate and verify the operation of any non-IBM product, program, or service.

IBM may have patents or pending patent applications covering subject matter described in this document. The furnishing of this document does not grant you any license to these patents. You can send license inquiries, in writing, to:

*IBM Director of Licensing IBM Corporation North Castle Drive, MD-NC119 Armonk, NY 10504-1785 United States of America*

For license inquiries regarding double-byte (DBCS) information, contact the IBM Intellectual Property Department in your country or send inquiries, in writing, to:

*Intellectual Property Licensing Legal and Intellectual Property Law IBM Japan Ltd. 19-21, Nihonbashi-Hakozakicho, Chuo-ku Tokyo 103-8510, Japan* 

INTERNATIONAL BUSINESS MACHINES CORPORATION PROVIDES THIS PUBLICATION "AS IS" WITHOUT WARRANTY OF ANY KIND, EITHER EXPRESS OR IMPLIED, INCLUDING, BUT NOT LIMITED TO, THE IMPLIED WARRANTIES OF NON-INFRINGEMENT, MERCHANTABILITY, OR FITNESS FOR A PARTICULAR PURPOSE. Some jurisdictions do not allow disclaimer of express or implied warranties in certain transactions, therefore this statement may not apply to you.

This information could include technical inaccuracies or typographical errors. Changes are periodically made to the information herein; these changes will be incorporated in new editions of the publication. IBM may make improvements and/or changes in the product(s) and/or the program(s) described in this publication at any time without notice.

Any references in this information to non-IBM websites are provided for convenience only and do not in any manner serve as an endorsement of those websites. The materials at those websites are not part of the materials for this IBM product and use of those websites is at your own risk.

IBM may use or distribute any of the information you supply in any way it believes appropriate without incurring any obligation to you.

Licensees of this program who want to have information about it for the purpose of enabling: (i) the exchange of information between independently created programs and other programs (including this one) and (ii) the mutual use of the information which has been exchanged, should contact

*IBM Director of Licensing IBM Corporation North Castle Drive, MD-NC119 Armonk, NY 10504-1785 US*

Such information may be available, subject to appropriate terms and conditions, including in some cases, payment of a fee.

The licensed program described in this document and all licensed material available for it are provided by IBM under terms of the IBM Customer Agreement, IBM International Programming License Agreement, or any equivalent agreement between us.

Information concerning non-IBM products was obtained from the suppliers of those products, their published announcements or other publicly available sources. IBM has not tested those products and cannot confirm the accuracy of performance, compatibility or any other claims related to non-IBM products. Questions on the capabilities of non-IBM products should be addressed to the suppliers of those products.

This information contains examples of data and reports used in daily business operations. To illustrate them as completely as possible, the examples include the names of individuals, companies, brands, and products. All of these names are fictitious and any similarity to actual people or business enterprises is entirely coincidental.

#### COPYRIGHT LICENSE:

This information contains sample application programs in source language, which illustrate programming techniques on various operating platforms. You may copy, modify, and distribute these sample programs in any form without payment to IBM, for the purposes of developing, using, marketing or distributing application programs conforming to the application programming interface for the operating platform for which the sample programs are written. These examples have not been thoroughly tested under all conditions. IBM, therefore, cannot guarantee or imply reliability, serviceability, or function of these programs. The sample programs are provided "AS IS", without warranty of any kind. IBM shall not be liable for any damages arising out of your use of the sample programs.

#### **Programming interface information**

CICS supplies some documentation that can be considered to be Programming Interfaces, and some documentation that cannot be considered to be a Programming Interface.

Programming Interfaces that allow the customer to write programs to obtain the services of CICS Transaction Server for z/OS, Version 5 Release 4 are included in the following sections of the online product documentation:

- • [Developing applications](https://www.ibm.com/support/knowledgecenter/SSGMCP_5.4.0/applications/developing/developing.html)
- • [Developing system programs](https://www.ibm.com/support/knowledgecenter/SSGMCP_5.4.0/system-programming/developing_sysprogs.html)
- • [Securing overview](https://www.ibm.com/support/knowledgecenter/SSGMCP_5.4.0/security/security.html)
- • [Developing for external interfaces](https://www.ibm.com/support/knowledgecenter/SSGMCP_5.4.0/applications/developing/interfaces/externalInterfaces.html)
- • [Reference: application development](https://www.ibm.com/support/knowledgecenter/SSGMCP_5.4.0/reference/reference-programming.html)h
- • [Reference: system programming](https://www.ibm.com/support/knowledgecenter/SSGMCP_5.4.0/reference/reference-systemprogramming.html)
- • [Reference: connectivity](https://www.ibm.com/support/knowledgecenter/SSGMCP_5.4.0/reference/reference-connections.html)

Information that is NOT intended to be used as a Programming Interface of CICS Transaction Server for z/OS, Version 5 Release 4, but that might be misconstrued as Programming Interfaces, is included in the following sections of the online product documentation:

- • [Troubleshooting and support](https://www.ibm.com/support/knowledgecenter/SSGMCP_5.4.0/troubleshooting/troubleshooting.html)
- • [Reference: diagnostics](https://www.ibm.com/support/knowledgecenter/SSGMCP_5.4.0/reference/reference-diagnostics.html)

If you access the CICS documentation in manuals in PDF format, Programming Interfaces that allow the customer to write programs to obtain the services of CICS Transaction Server for z/OS, Version 5 Release 4 are included in the following manuals:

- Application Programming Guide and Application Programming Reference
- Business Transaction Services
- Customization Guide
- C++ OO Class Libraries
- Debugging Tools Interfaces Reference
- Distributed Transaction Programming Guide
- External Interfaces Guide
- Front End Programming Interface Guide
- IMS Database Control Guide
- Installation Guide
- Security Guide
- Supplied Transactions
- CICSPlex SM Managing Workloads
- CICSPlex SM Managing Resource Usage
- CICSPlex SM Application Programming Guide and Application Programming Reference
- Java Applications in CICS

If you access the CICS documentation in manuals in PDF format, information that is NOT intended to be used as a Programming Interface of CICS Transaction Server for z/OS, Version 5 Release 4, but that might be misconstrued as Programming Interfaces, is included in the following manuals:

- Data Areas
- Diagnosis Reference
- Problem Determination Guide
- CICSPlex SM Problem Determination Guide

#### **Trademarks**

IBM, the IBM logo, and ibm.com® are trademarks or registered trademarks of International Business Machines Corp., registered in many jurisdictions worldwide. Other product and service names might be trademarks of IBM or other companies. A current list of IBM trademarks is available on the Web at [Copyright and trademark information](https://www.ibm.com/legal/copytrade.shtml) at www.ibm.com/legal/copytrade.shtml.

Adobe, the Adobe logo, PostScript, and the PostScript logo are either registered trademarks or trademarks of Adobe Systems Incorporated in the United States, and/or other countries.

Intel, Intel logo, Intel Inside, Intel Inside logo, Intel Centrino, Intel Centrino logo, Celeron, Intel Xeon, Intel SpeedStep, Itanium, and Pentium are trademarks or registered trademarks of Intel Corporation or its subsidiaries in the United States and other countries.

Java and all Java-based trademarks and logos are trademarks or registered trademarks of Oracle and/or its affiliates.

Linux is a registered trademark of Linus Torvalds in the United States, other countries, or both.

Microsoft, Windows, Windows NT, and the Windows logo are trademarks of Microsoft Corporation in the United States, other countries, or both.

UNIX is a registered trademark of The Open Group in the United States and other countries.

#### **Terms and conditions for product documentation**

Permissions for the use of these publications are granted subject to the following terms and conditions.

#### **Applicability**

These terms and conditions are in addition to any terms of use for the IBM website.

#### **Personal use**

You may reproduce these publications for your personal, noncommercial use provided that all proprietary notices are preserved. You may not distribute, display or make derivative work of these publications, or any portion thereof, without the express consent of IBM.

#### **Commercial use**

You may reproduce, distribute and display these publications solely within your enterprise provided that all proprietary notices are preserved. You may not make derivative works of these publications, or reproduce, distribute or display these publications or any portion thereof outside your enterprise, without the express consent of IBM.

#### **Rights**

Except as expressly granted in this permission, no other permissions, licenses or rights are granted, either express or implied, to the publications or any information, data, software or other intellectual property contained therein.

IBM reserves the right to withdraw the permissions granted herein whenever, in its discretion, the use of the publications is detrimental to its interest or, as determined by IBM, the above instructions are not being properly followed.

You may not download, export or re-export this information except in full compliance with all applicable laws and regulations, including all United States export laws and regulations.

IBM MAKES NO GUARANTEE ABOUT THE CONTENT OF THESE PUBLICATIONS. THE PUBLICATIONS ARE PROVIDED "AS-IS" AND WITHOUT WARRANTY OF ANY KIND, EITHER EXPRESSED OR IMPLIED, INCLUDING BUT NOT LIMITED TO IMPLIED WARRANTIES OF MERCHANTABILITY, NON-INFRINGEMENT, AND FITNESS FOR A PARTICULAR PURPOSE.

#### **IBM online privacy statement**

IBM Software products, including software as a service solutions, ("Software Offerings") may use cookies or other technologies to collect product usage information, to help improve the end user experience, to tailor interactions with the end user or for other purposes. In many cases no personally identifiable information is collected by the Software Offerings. Some of our Software Offerings can help enable you to collect personally identifiable information. If this Software Offering uses cookies to collect personally identifiable information, specific information about this offering's use of cookies is set forth below:

#### **For the CICSPlex® SM Web User Interface (main interface):**

Depending upon the configurations deployed, this Software Offering may use session and persistent cookies that collect each user's user name and other personally identifiable information for purposes of session management, authentication, enhanced user usability, or other usage tracking or functional purposes. These cookies cannot be disabled.

#### **For the CICSPlex SM Web User Interface (data interface):**

Depending upon the configurations deployed, this Software Offering may use session cookies that collect each user's user name and other personally identifiable information for purposes of session management, authentication, or other usage tracking or functional purposes. These cookies cannot be disabled.

#### **For the CICSPlex SM Web User Interface ("hello world" page):**

Depending upon the configurations deployed, this Software Offering may use session cookies that collect no personally identifiable information. These cookies cannot be disabled.

#### **For CICS Explorer®:**

Depending upon the configurations deployed, this Software Offering may use session and persistent preferences that collect each user's user name and password, for purposes of session management, authentication, and single sign-on configuration. These preferences cannot be disabled, although storing a user's password on disk in encrypted form can only be enabled by the user's explicit action to check a check box during sign-on.

If the configurations deployed for this Software Offering provide you, as customer, the ability to collect personally identifiable information from end users via cookies and other technologies, you should seek your own legal advice about any laws applicable to such data collection, including any requirements for notice and consent.

For more information about the use of various technologies, including cookies, for these purposes, see [IBM Privacy Policy](https://www.ibm.com/privacy) and [IBM Online Privacy Statement](https://www.ibm.com/privacy/details), the section entitled "Cookies, Web Beacons and Other Technologies" and the [IBM Software Products and Software-as-a-Service Privacy Statement](https://www.ibm.com/software/info/product-privacy).

## <span id="page-36-0"></span>**Index**

## **A**

AF parameter on call interface, on SOCKET [17](#page-22-0)

## **B**

BACKLOG parameter on call interface, LISTEN call [14](#page-19-0) BUF parameter on call socket interface [3](#page-8-0)

## **C**

Call Instructions for Assembler, PL/I, and COBOL Programs [3](#page-8-0) CLIENT parameter on call socket interface [3](#page-8-0) COMMAND parameter on call socket interface [3](#page-8-0)

## **D**

data translation, socket interface [3](#page-8-0)

## **E**

ERRNO parameter on call socket interface [3](#page-8-0)

### **F**

FLAGS parameter on call socket interface [3](#page-8-0)

## **I**

IOV parameter on call socket interface [3](#page-8-0) IOVCNT parameter on call socket interface [3](#page-8-0)

## **L**

LENGTH parameter on call socket interface [3](#page-8-0)

### **M**

MAXSOC parameter on call socket interface [3](#page-8-0) MSG parameter on call socket interface [3](#page-8-0)

### **N**

NBYTE parameter on call socket interface [3](#page-8-0)

## **O**

OPTNAME parameter on call socket interface [3](#page-8-0) OPTVAL parameter on call socket interface [3](#page-8-0)

## **P**

PROTO parameter on call interface, on SOCKET [17](#page-22-0)

## **R**

REQARG and RETARG parameter on call socket interface [3](#page-8-0) RETCODE parameter on call socket interface [3](#page-8-0)

## **S**

SOCTYPE parameter on call interface, on SOCKET [17](#page-22-0)

## **T**

TIMEOUT parameter on call socket interface [3](#page-8-0)

## **U**

utility programs [3](#page-8-0)

CICS TS for z/OS: Debugging Tools Interface Reference

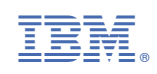